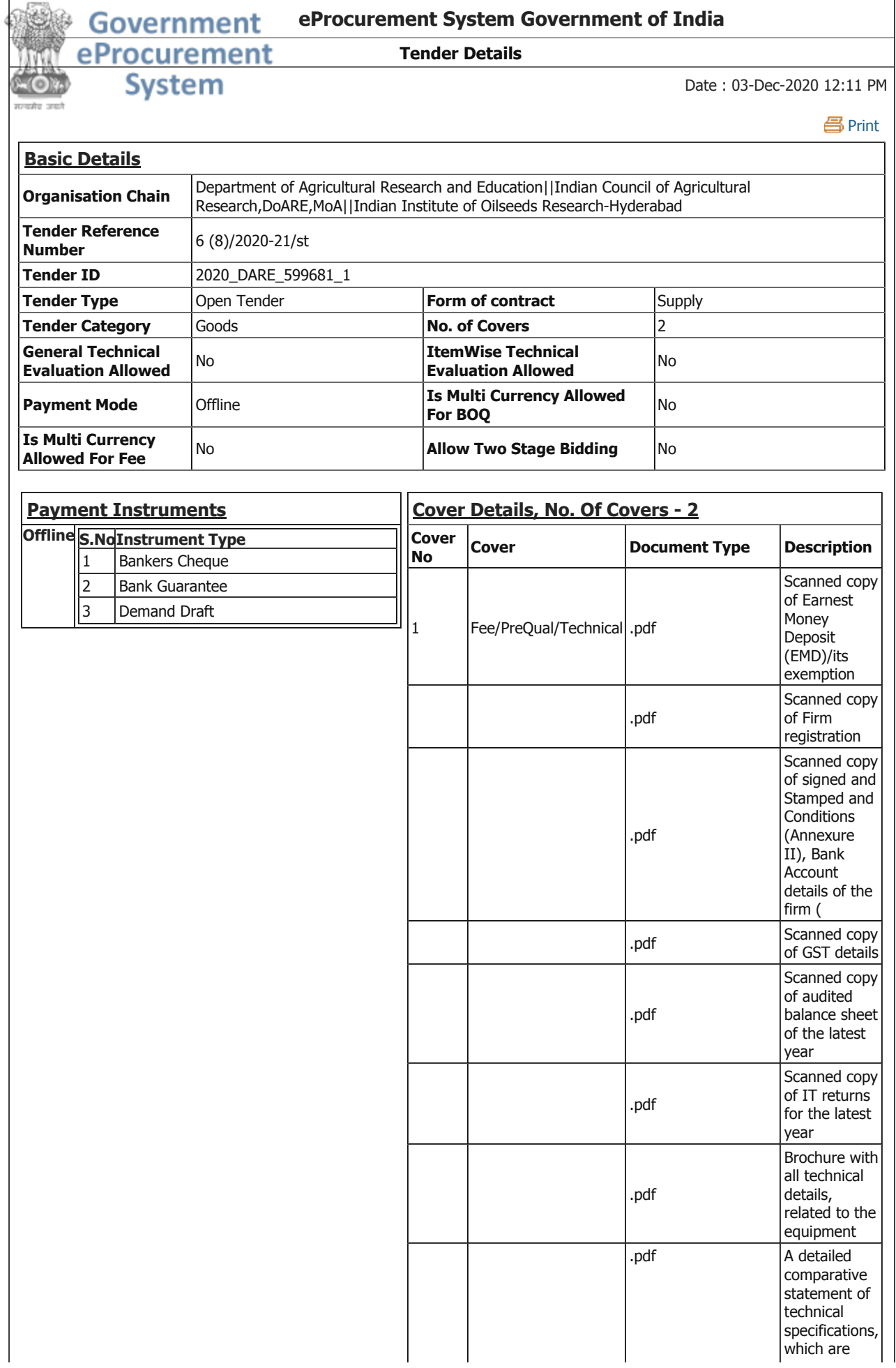

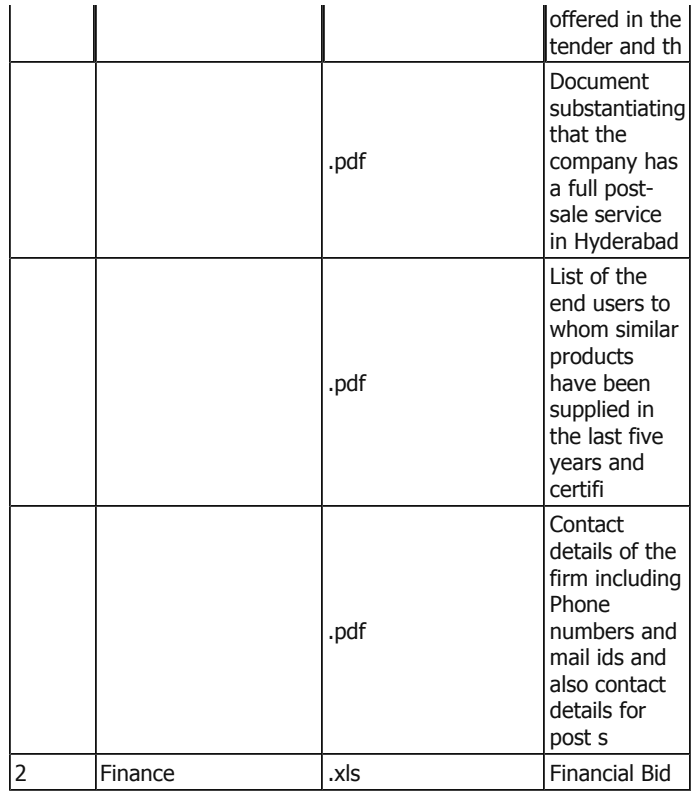

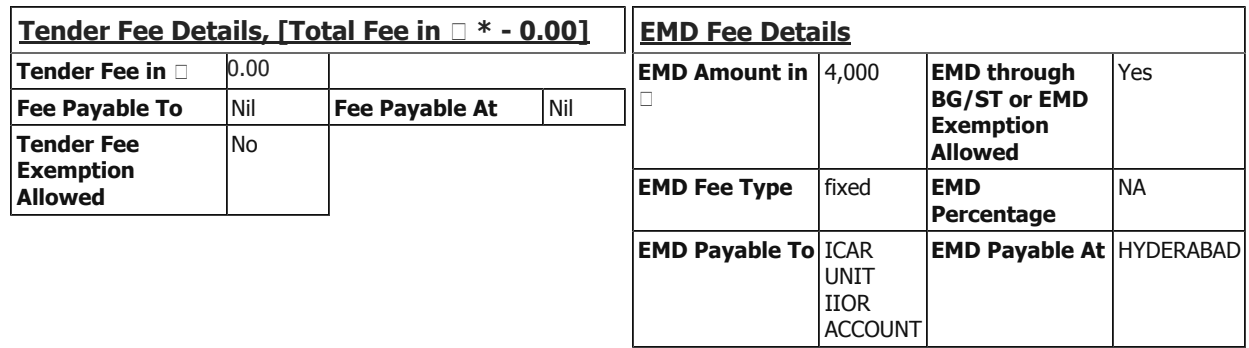

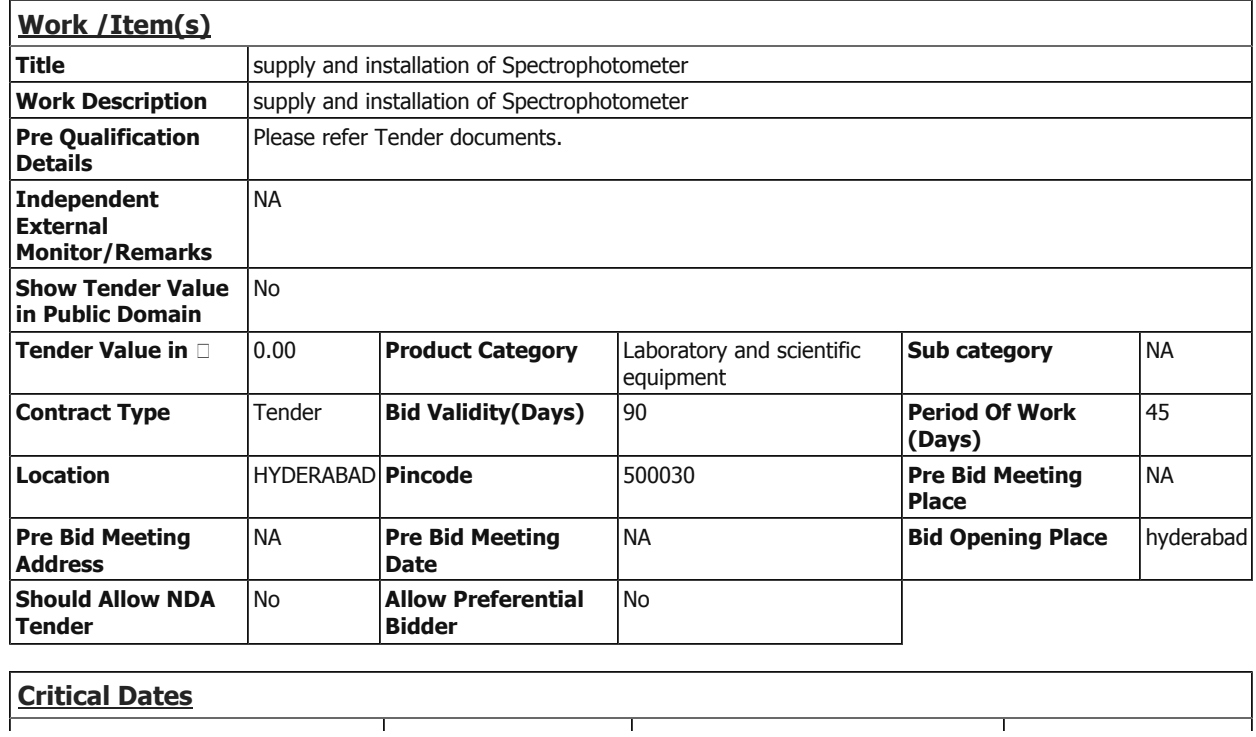

![](_page_2_Picture_227.jpeg)

![](_page_3_Picture_0.jpeg)

भाकृअनुप-भारतीय तिलहन अनुसंधान संस्थान **ICAR-Indian Institute of Oilseeds Research** 

राजेंद्रनगर, हैदराबाद-500 030, तेलंगाना राज्य, भारत Rajendranagar, Hyderabad-500 030, Telangana State, India Phone: 040-24598208 Website: www.icar-iior.org.in ISO 9001:2015 Certified Institute

![](_page_3_Picture_3.jpeg)

F.No.6 (8)/2020-21/st Dated: 28.11.2020

# NOTICE INVITING TENDER THROUGH E-PROCUREMENT

Online Bids are invited from the interested bidders under two bid system for supply and installation of Spectrophotometer at Indian Institute of Oilseeds Research (IIOR), Rajendranagar; Hyderabad-500030. Manual bids shall not be accepted.

**Tender documents may be downloaded** from e-Procurement website of CPP portal <https://eprocure.gov.in/eprocure/app> as per the schedule as given in **CRITICAL DATE SHEET** as under:

![](_page_3_Picture_138.jpeg)

# **CRITICAL DATE SHEET**

![](_page_3_Picture_139.jpeg)

DIRECTOR

![](_page_4_Picture_0.jpeg)

# भाकुअनुप-भारतीय तिलहन अनुसंधान संस्थान **ICAR-Indian Institute of Oilseeds Research**

राजेंद्रनगर, हैदराबाद-500 030, तेलंगाना राज्य, भारत Rajendranagar, Hyderabad-500 030, Telangana State, India Phone: 040-24598208 Website: www.icar-iior.org.in ISO 9001:2015 Certified Institute

![](_page_4_Picture_3.jpeg)

F.No.6 (8)/2020-21/st Dated: 28.11.2020

### **Documents required to be submitted**

The Firms are also required to upload copies of the following documents:-

### **TECHNICAL BID:**

- 1. Scanned copy of Earnest Money Deposit (EMD)/its exemption, if any.
- 2. Scanned copy of Firm registration.
- 3. Scanned copy of **GST details**.
- 4. Scanned copy of signed and Stamped Terms & Conditions (Annexure –II), Bank Account details of the firm (Annexure-III) and Tender Acceptance Letter (Annexure-IV).
- 5. Scanned copy of audited balance sheet of the latest year (certified by the chartered Accountant or self-attested)
- 6. Scanned copy of IT returns for the latest year (certified by the chartered Accountant or self-attested)
- 7. Brochure with all technical details, related to the equipment.
- 8. A detailed comparative statement of technical specifications, which are offered in the tender and that of the product offered by the supplier.
- 9. Document substantiating that the company has a full post-sale service in Hyderabad
- 10. List of the end users to whom similar products have been supplied in the last five years and certificate of satisfaction for the working of the equipment as well as for the post-sale services provided by the company to the end-users.
- 11. Contact details of the firm including Phone numbers and mail id's and also contact details for **post sales service**.

All the above documents must be scanned and uploaded failing which your tender will not be considered for technical evaluation.

### **FINANCIAL BID:**

(a) Price Bid as BoQ\_XXXX.xls

Senior Administrative Officer

![](_page_5_Picture_0.jpeg)

# भाकृअनुप-भारतीय तिलहन अनुसंधान संस्थान **ICAR-Indian Institute of Oilseeds Research**

राजेंद्रनगर, हैदराबाद-500 030, तेलंगाना राज्य, भारत Rajendranagar, Hyderabad-500 030, Telangana State, India Phone: 040-24598208 Website: www.icar-iior.org.in ISO 9001:2015 Certified Institute

![](_page_5_Picture_3.jpeg)

F.No.6 (8)/2020-21/st Dated: 28.11.2020

Annexure -II

### **TERMS AND CONDTIONS**

- 1. The tender form/bidding documents may be downloaded from the website: [https://eprocure.gov.in/eprocure/app.](https://eprocure.gov.in/eprocure/app) Online submission of Bids through Central Public Procurement Portal [\(https://eprocure.gov.in/eprocure/app\)](https://eprocure.gov.in/eprocure/app) is mandatory. Manual/Offline bids shall not be accepted under any circumstances.
- 2. Tenderers/bidders are requested to visit the website<https://eprocure.gov.in/eprocure/app> regularly. Any changes/modifications in tender enquiry will be intimated by corrigendum through this website only.
- 3. In case, any holiday is declared by the Government on the day of opening, the tenders will be opened on the next working day at the same time. This institute reserves the right to accept or reject any or all the tenders.
- 4. The interested Firms are required to deposit (in original) **EMD** for as provided below in the form of Demand Draft. /Bank Guarantee prepared in favour of **"ICAR UNIT IIOR Account "payable at Hyderabad** may be addressed to the **Senior Administrative Officer, Indian Institute of Oilseeds Research, (IIOR), Rajendranagar, Hyderabad-500030,** on or before Bid Submission End Date and Time as mentioned in the Critical Date Sheet. EMD is exempted for firms registered with NSIC/MSME. Valid certificate of registration with MSME/NSIC is to be uploaded to claim

![](_page_5_Picture_178.jpeg)

- 5. Sample(If needed) may be submitted along with EMD addressed to the **Senior Administrative Officer, Indian Institute of Oilseeds Research (IIOR)Rajendranagar, Hyderabad-500030,** on or before Bid Submission End Date and Time as mentioned in the Critical Date Sheet
	- a. Bidder need not come at the time of Technical as well as financial bid opening at ICAR-IIOR. They can view live bid opening aft.er login on eProcurement Portal at their remote end. If bidder wants to join bid opening event at ICAR-IIOR then they have to come with bid acknowledge slip that generates aft.er successfully submission of online bid.
- 6. The tenderer shall quote rates, which will include the delivery and all other incidental charges. Taxes, if any should be indicated separately in the BOQ itself.

![](_page_6_Picture_0.jpeg)

7. The rates should be quoted as per the BOQ uploaded on the CPP Portal. Taxes, if any, should be indicated separately. It must be noted that the contract shall be awarded to the firm which fulfils all the required terms and conditions and remains L-1 for each particular items.

ISO 9001:2015 Certified Institute

- 8. The firm must possess valid GST Number and a copy of the same must be uploaded on the portal while submitting bid.
- 9. Copy of the audited balance sheet for the last three years (certified by the chartered Accountant or self-attested) should be uploaded to verify the turnover of the firm.
- 10. Modification in the tender documents after the closing date is not permissible.
- 11. The successful firm shall have to supply the item/material within specified time from the date of confirmed supply order and if the item/material work are not supplied in time liquidity damages shall be levied @ 2% per week subjected to maximum of 10% of the order value (excluding taxes) and suitable legal action will be taken against the firm and Performance security shall be forfeited. The rates quoted shall be valid for 90 days from the date of opening of tender.
- 12. The contractor/bidder or his representative, for any clarifications may contact between 9.A.M to 4:00 P.M at Telephone No.040-24598208 during working days.
- 13. No variation in terms of quality of the items shall be entertained or else EMD/Security deposit shall be forfeited.
- 14. The Director, Indian Institute of Oilseeds Research (IIOR) Rajendranagar, Hyderabad-500030, shall have the right to reject all or any of the offers, accept more than one offer, and assign part of the job.
- 15. Merely quoting of lowest rates does not mean that order shall be given to that firm. The Competent Authority will finally decide on the basis of quality and past performances.
- 16. Servicing / Repairing should be available locally with ability to supply spare parts in Indian rupees for at least 5 years.
- 17. Brochure (if needed) claiming the specifications should be uploaded and should match with those listed in the manufacturer website.
- 18. The interested Firms are required to deposit (in original) an Earnest Money Deposit (EMD) as below in the form of Demand Draft./Bank Guaranty from any of the Nationalised Bank in favour of "ICAR UNIT-IIOR Account" payable at Hyderabad may be addressed to the Senor Administrative Officer, Indian Institute of Oilseeds Research (IIOR)Rajendranagar, Hyderabad-500030. EMD is exempted for firms registered with NSIC/MSME. Valid certificate of registration with MSME/NSIC is to be Uploaded to claim EMD exemption No tender shall be considered without the Earnest Money Deposit/Exemption Certificate. Demand Draft drawn in favour of other than "ICAR UNIT-IIOR Account" payable at Hyderabad will not be accepted and the tender will be

![](_page_7_Picture_0.jpeg)

rejected. The Earnest Money will be refunded only after the finalization of the procurement and no interest will be paid on Earnest Money. EMD of the successful bidder shall be refunded after submission of performance security of 10% of the order value.

- 19. Rates once finalized will not be enhanced.
- 20. In case, the successful bidder shows inability at any stage, after the contract is finalized and awarded, for whatsoever reason(s), to honour the contract, the Earnest Money/Performance Security deposited would be forfeited.
- 21. The Director, ICAR-IIOR reserves the right to cancel the contract at any time during the currency period of the contract without giving any reason.
- 22. Any disputes arising out of this order will be subject to the jurisdiction of Ranga Reddy District
- 23. Bid Validity: 90 days and the firm should be ready for extension if required,
- 24. The contract will be given to item-wise Least one (L-1).
- 25. Our Institute is registered with DSIR and we are exempted from Excise Duty & Custom Duty. Hence CDEC/DSIR will be provided to the firm, if demanded. Rate should be quoted accordingly.
- 26. PAYEMENT 100% of the contract price on receipt of goods by the consignee supported by satisfactory installation/working.

Or

100% Net F.O.B value shall be made by irrevocable letter of Credit.

90% of the contract value will be paid on the receipt of the following documents in original to payment bank. The remaining 10% payment will be made on receipt of the goods and installation in favour of the seller through bank and shall be made against supply, installation and submission of the claim supported by the acceptance of this Institute.

## **27. Documents required along with the bill for INDIAN INSTITUTE OF OILSEEDS RESEARCH**

Three copies of signed Supplier Invoice.

Two copies of signed inspection/work's test and warranty certificate

Two copies of signed packing lists (If imported)

Two copies of Certificates of Country of Origin signed by the Chamber of Commerce concerned. (If imported)

Two copies of negotiable Airway Bill/Bill of Lading and four copies of non-negotiable Airway Bill/Bill of Lading. (If imported)

![](_page_8_Picture_161.jpeg)

ANNEXURE-III

Name of the Firm  $\vdots$   $\vdots$ 

Registered /Postal Address : \_\_\_\_\_\_\_\_\_\_\_\_\_\_\_\_\_\_\_\_\_\_\_\_

![](_page_8_Picture_162.jpeg)

Date: Name of the Authorized Signatory

Place: Stamp & Signature

![](_page_9_Picture_120.jpeg)

Dear Sir,

1.I/we have downloaded / obtained the tender documents(s) for the above mentioned 'Tender/work' from the web site(s) namely:

As per your advertisement, given in the above mentioned website(s).

- 2.I/we hereby certify that I/we have read the entire terms and conditions of the tender documents from Page No. ----------- ----- to ---------------------- (including all documents like annexure(s), schedules(s), etc.,) which form part of the contract agreement and I/we shall abide hereby by the terms / conditions / clauses contained therein.
- 3. The corrigendum(s) issued from time to time by your department / organisation too has also been taken into consideration, while submitting this acceptance letter.
- 4. I/we hereby unconditionally accept the tender conditions of above mentioned tender document(s)/corrigendum(s) in its totality / entirety.
- 5 I/we do hereby declare that our Firm has not been blacklisted / debarred by any Govt. Department/Public Sector Undertaking/ Central Autonomous Bodies.
- 6.I/we certify that all information furnished by the our Firm is true and correct and in the event the information is found to be incorrect/untrue or found violated, then your department/organisation shall without giving any notice or reason therefore or summarily reject the bid or terminate the contract, without prejudice to any other rights or remedy including the forfeiture of the full said earnest money deposit absolutely.

Yours faithfully, (Signature of the Bidder, with Official Seal

![](_page_10_Picture_0.jpeg)

# भाकुअनुप-भारतीय तिलहन अनुसंधान संस्थान **ICAR-Indian Institute of Oilseeds Research**

राजेंद्रनगर, हैदराबाद-500 030, तेलंगाना राज्य, भारत Rajendranagar, Hyderabad-500 030, Telangana State, India Phone: 040-24598208 Website: www.icar-iior.org.in ISO 9001:2015 Certified Institute

![](_page_10_Picture_3.jpeg)

F.No.6 (8)/2020-21/st Dated: 28.11.2020

Annexure-V

# INSTRUCTION FOR ONLINE BID SUBMISSION:

The bidders are requested to submit soft copies of their bids electronically on the CPP Portal, using valid user ID and Digital Signature Certificates. The instructions given below are meant to assist the bidders in registering on the CPP Portal, prepare their bids in accordance with the requirements and submitting their bids online on the CPP Portal.

More information useful for submitting online bids on the CPP Portal may be obtained at: [https://eprocure.gov.in/eprocure/app.](https://eprocure.gov.in/eprocure/app)

#### **REGISTRATION:**

- Bidders are required to enrol on the e-Procurement module of the Central Public Procurement Portal (URL: <https://eprocure.gov.in/eprocure/app> ) by clicking on the **link "Online Bidder Enrolment"** on the CPP Portal which is free of charge.
- As part of the enrolment process, the bidders will be required to choose a unique username and assign a password for their accounts.
- Bidders are advised to register their valid email address and mobile numbers as part of the registration process. These would be used for any communication from the CPP Portal.
- Upon enrolment, the bidders will be required to register their valid Digital Signature Certificate (Class II or Class III Certificates with signing key usage) issued by any Certifying Authority Recognized by CCA India (e.g. Sify / nCode / eMudhra etc. ), with their profile.
- Only one valid DSC should be registered by a bidder. Please note that the bidders are responsible to ensure that they do not lend their DSC's to others which may lead to misuse.
- Bidder then logs in to the site through the secured log-in by entering their user ID / password and the password of the DSC /e-Token.

#### **SEARCHING FOR TENDER DOCUMENTS**:

- There are various search options built in the CPP Portal, to facilitate bidders to search active tenders by several parameters. These parameters could include Tender ID, Organization Name, Location, Date, Value, etc. There is also an option of advanced search for tenders, wherein the bidders may combine a number of search parameters such as Organization Name, Form of Contract, Location, Date, other keywords etc, to search for a tender published on the CPP Portal.
- Once the bidders have selected the tenders they are interested in, they may download the required documents / tender schedules. These tenders can be moved to the respective 'My Tenders" folder. This would enable the CPP Portal to intimate the bidders through SMS / e-mail in case there is any corrigendum issued to the tender document.
- The bidder should make a note of the unique Tender ID assigned to each tender, in case they want to obtain any clarification / help from the Helpdesk.

![](_page_11_Picture_0.jpeg)

![](_page_11_Picture_1.jpeg)

#### **PREPARATION OF BIDS**:

- Bidder should take into account any corrigendum published on the tender document before submitting their bids.
- Please go through the tender advertisement and the tender document carefully to understand the documents required to be submitted as part of the bid. Please note the number of covers in which the bid documents have to be submitted, the number of documents – including the names and content of each of the document that need to be submitted. **Any deviation from these may lead to rejection of the bid.**
- Bidder, in advance, should get ready the bid documents to be submitted as indicated in the tender document / schedule and generally, they can be in PDF / XLS / RAR / DWF / JPG formats. Documents may be scanned with 100 dpi with black and white option which helps in reducing size of the scanned document.
- To avoid the time and effort required in uploading the same set of standard documents which are required to be submitted as a part of every bid, a provision of uploading such standard documents (e.g. PAN Card Copy, TIN, Annual Turnover details, Auditor Certificates etc.) has been provided to the bidders. Bidders can use "My Space" or Other Important Documents" area available to them to upload such documents. These documents may be directly submitted from the "My Space" area while submitting a bid, and need not be uploaded again and again. This will lead to a reduction in the time required for bid submission process.

#### SUBMISSION OF BIDS:

- Bidder should log into the site well in advance for bid submission so that they can upload the bid in time i.e. on or before the bid submission date & time. Bidder will be responsible for any delay due to any issues/ reason.
- The bidder has to digitally sign and upload the required bid documents one by one as indicated in the tender document.
- Bidder has to select the payment option as "Online" to pay the tender fee / EMD as applicable and enter details of the instrument.
- Bidder should prepare the EMD as per the instructions specified in the tender document. The Original should be posted / couriered / given in person to the concerned official, latest by the last date and time of bid submission or as specified in the tender documents. The details of the DD / any other accepted instrument, physically sent, should tally with the details available in the scanned copy and the data entered during bid submission time. **Otherwise the uploaded bid will be rejected.**
- Bidders are requested to note that they should necessary submit their financial bids in the format provided and no other format is acceptable. If the price bid has been given as a standard BoQ format with the tender document, then the same is to be downloaded and to be filled by all the bidders. Bidders are required to download the BoQ file, open it and complete the white coloured (unprotected) cells with their respective financial quotes and other details (such as name of the bidder). No other cells should be changes. Once the details have been completed, the bidder should save it and submit it online, without changing the filename. **If the BoQ file is found to be modified by the bidder, the bid will be rejected.**
- The server time (which is displayed on the bidder's dashboard) will be considered as the standard time for referencing the deadlines for submission of the bids by the bidders, opening of bids etc. The bidders should follow this time during bid submission.

![](_page_12_Picture_0.jpeg)

 All the documents being submitted by the bidders would be encrypted using PKI encryption techniques to ensure the secrecy of the data. The data entered cannot be viewed by unauthorized persons until the time of bid opening. The confidentiality of the bids is maintained using the secured Socket Layer 128 bit encryption technology. Data storage encryption of sensitive fields is done. Any bid document that is uploaded to the server is subjected to symmetric encryption using a system generated symmetric key. Further this key is subjected to asymmetric encryption using buyers / bid openers public keys.

- The uploaded tender documents become readable only aft.er the tender opening by the authorized bid openers.
- Upon the successful and timely submission of bids (i.e. aft.er Clicking "Freeze Bid Submission" in the portal), the portal will give a successful bid submission message  $\&$  a bid summary will be displayed with the bid no. and the date  $\&$ time of submission of the bid with all other relevant details.
- The bid summary has to be printed and kept as an acknowledgement of the submission of the bid. This acknowledgement may be used as an entry pass for any bid opening meetings.

#### **ASSISTANCE TO BIDDERS**:

- Any queries relating to the tender document and the terms and conditions contained therein should be addressed to the Tender Inviting Authority for a tender or the relevant contact person indicated in the tender.
- Any queries relating to the process of online bid submission or queries relating to CPP Portal in general may be directed to the 24x7 CPP Portal Helpdesk.

![](_page_13_Picture_0.jpeg)

# भाकुअनुप-भारतीय तिलहन अनुसंधान संस्थान **ICAR-Indian Institute of Oilseeds Research**

राजेंद्रनगर, हैदराबाद-500 030, तेलंगाना राज्य, भारत Rajendranagar, Hyderabad-500 030, Telangana State, India Phone: 040-24598208 Website: www.icar-iior.org.in ISO 9001:2015 Certified Institute

![](_page_13_Picture_3.jpeg)

F.No.6 (8)/2020-21/st Dated: 28.11.2020

# **Technical specifications**

## **Name of the equipment: Spectrophotometer**

## **Optics**

Modified Czerny-Turner monochromator with Holographic gratings of 1200lines/nm blazed at 250nm. **Wave length** Range: 200-1100nm; resolution: 0.1nm; accuracy:  $\pm$  0.1nm; repeatability:  $\pm$  0.5nm; Band width: 2nm **Photometric** Range: 0 to 2.5Abs; accuracy: ±0.005 Abs at 1A; repeatability: ±0.002 Abs at 1A; drift: 0.003 Abs/hr **Stray Light** Less than 0.1%T at 220nm and 370nm Baseline correction Automatic baseline correction Base line flatness: ±0.003 Abs/hr **Measuring modes** %T; Absorbance; Concentration by K-factor and multi standards **Operating modes** Single wavelength; Multi wavelength; spectrum and time scan **Source** Tungsten Halogen lamp (320 to 1100 nm); Deuterium Lamp (200 to 340 nm) **Sample holder** 5 positions for 10ml cuvette (Automatic) **Data processing** Stand alone; peak-pick; spectrum printout (through optional PC) **Cuvettes** 10mm path two matched path length Quartz cuvettes **RS 232 PORT** Standard RS 232 interface for window based PC link software for spectrum display, storage/retrieve with data reader